# 간호대학 교육과정 개편 방향

### 연세대학교 간호대학 교육과정위원회

# 가편배경

연세대학교 간호대학에서는 1973년 교육과정 위원회를 구성한 이후 변천하는 사회와 국민의 건 강요구에 부응하는 간호사 교육을 위하여 교육과 정 연구가 시작되었다. 이것은 교육과정 전반에 관련되 무제를 간호의 학문적 발달과 함께 교수의 자치적 조직을 통해 전문적 특성을 논리적으로 정 리하여 간호의 개념적 틀을 통해 한국사회가 요구 하는 저무직 간호이력을 양성할 수 있는 교육과정 으로 개서하기 위한 노력이었다. 1981년에는 8여 년의 교육과정 연구작업의 결과로 과거의 의학모 델에서 탈피하여 인간의 생의 주기에 따른 인간의 기보욕구를 충족시킬 수 있는 간호개념 중심의 간 호학모델로 새로운 교육과정을 개발하였다. 그러 나 생의 주기와 인간의 기본욕구에 의한 교육과 정개념틀, 'SSARSNEO (Health basic need ; Safety, Security, Activity, Rest, Sexuality, Nutrition, Elimination, Oxygen)'에 의한 교육 과정은 실제 운영면에서는 교육내용 상의 중복은 물론 교육목표와의 연계성이 부족한 것으로 나타 났다(김소야자, 1991). 특히 개인의 욕구 충족에 간호의 초점을 맞추었기 때문에 가족 및 지역사회

에 대한 이해와 간호가 제한적이며, 세계보건기 구가 제정한 "모든 인류에 건강을"이란 일차건강 관리 사업을 제공하는데 필요한 지역사회 접근법 이 통합되어 있지 않다는 지적이 있었다. 이에 간 호대학의 교육철학과 목표에 따른 교육과정 개념 틀의 수정 또는 개발의 필요성이 제기되어 교육과 정연구 및 개선작업을 시행하게 되었다.

우리 간호대학 교육과정위원회에서는 1994년 부터 거강증진법 선포이후 건강증진자, 체계관 리자의 기능을 간호사의 역할에 포함하면서. 이 러한 역할을 수행하기 위해 간호사가 갖추어야 할 요소를 의사소통, 간호과정, 비판적 사고, 교 수학습, 전문직 개발 등으로 보는 새로운 교육과 정 개념틀을 개발하였다. 간호학 고유의 틀을 만 들어 간호의 임상 적용을 용이하게 만들려는 노 력과 함께. 생의 주기에 따라 나누어진 아동간호 학, 모성간호학, 성인간호학, 노인간호학 등의 과목에서 중복되어 다루어지는 내용이 많아서 이를 통합하여 가르칠 수 있는 방법을 다양하게 모색하였다.

이후 전체 교수연찬회를 통해 개념틀에 대한 합의과정을 거쳐 교과목개발의 세부작업을 진행 해 나가던 중. 연세대학교에서 광역학부제로의

학제개편을 하게됨에 따라 가호대학에서도 1999 년 4월부터 연세대학교 광역학부제의 틀에 맞추 어 기존의 교육과정안을 재개편하는 작업에 임 하게 되었다.

### 개편과정

### 1. 교육과정위원회 구성 및 작업

#### 1) 교육과정위원회

연세대학교 간호대학에서는 교육과정의 개발 과 평가, 연구를 위해, 교무부장을 당연직 위원 으로 하여 각 전공영역을 대표하는 교수 8명으로 구성된 상설기구인 교육과정위원회를 두고 있으 며, 한달에 두 번씩 정기적으로 교육과정위워회 를 개최하고 있다. 1973년 교육과정위원회가 발 족되어 현재까지 그 구성과 임무를 융통성있게 변화시키면서 활동해왔으며, 정기적인 위원회 뿐 아니라 교육과정의 검토와 개선을 위해 다양 한 연찬회을 개최하여 전체 교수들의 능력을 고 취시키고 있으며, 교수들을 위한 장단기 연수와 훈련을 실시하고, 국내외 교육과정 전문인력의 자문을 받아 이를 교육과정 개선에 반영하고 있 다. 또한, 교육과정 관련 연구를 권장하고 연구 보고서를 발간하여 그 결과를 교육과정 개선에 반영하고 있다.

### 2) 교육과정관련 연구보고서

그동안의 교육과정 연구를 통해 다음과 같은 교육과정연구 보고서가 발간되었다.

·연세대학교 간호대학 교육과정위원회(1978 년). '연세대학교 간호대학 교육과정 개선을 위한 연구' (1차 보고서)

- ㆍ연세대학교 간호대학 교육과정위원회(1982년) '여세대학교 간호대학 교육과정 개선을 위하 연구' (2차 보고서)
- · 김조자 외 5인(1988) '성인간호학 교과과정 내용 개선을 위한 한국인의 질병분포에 관한 여구'
- · 오가실, 김소야자(1989) '간호대학 교육과정 개선을 위한 요구사정 연구'
- · 이원희 외 5인(1990) '간호대학생의 임상수행 평가도구 개발을 위한 일 기초조사 연구'
- · 김소야자 외 6인(1992) '교과과정 내용 개선을 위한 연구'
- 조원정 외 6인(1994) '간호대학 교과과정 개념 를 개발 연구
- · 김모임 외 5인(1994) '간호교육제도와 간호인 력구조에 관한 연구'
- · 고일선(1999) '기본간호학 실습에 있어 자가학 습을 통한 능숙도 측정'
- •김희슈(1996) 'Development of Professional Nursing Competency Scale for Baccalaureate Students'
- ㆍ'교육과정위원회 Workshop book(1~10차)'

#### 3) 교육철학 및 목표와 교육과정 개념틀

교육철학은, 기존의 여세대학교 가호대학 교육 철학을 기반으로 하고, 국 내외 간호대학의 교육 철학에 대해 검토하며, American Association of college of Nursing의 "Essentials of Baccalaureate Education For Professional Nursing Practice" 내용을 참조하고, 교육철학(안)의 내 용에 대해 전체 교수들의 종합적인 의견을 심층 적으로 수렴하여 결정되었다.

교육목표는 이전의 연세대학교 간호대학 교육 목표을 기반으로 하고, 국, 내외 간호대학의 교육 목표를 검토하여 우리대학 목표와 비교하고. American Association of college of Nursing 의 "Essentials of Baccalaureate Education For Professional Nursing Practice" 내용을 참 조하며, 학사학위에 적합한 수준으로 수정하여, 교육목표(안)에 대해 전체 교수들의 종합적인 의 견을 심층적으로 수렴하여 결정되었다.

교육과정 개념틀의 기본개념(기본요소, 간호 의 domain(영역), 기능과 역할) 정의와 하부개 념(안)을 조원정 외(1994) 「연세대학교 간호대 학 교과과정 개념틀 개발연구」 의 내용을 바탕 으로 「간호이론가들(뉴만, 오렘, 킹, 로이, 왓 슨, 존슨, 로저스, 파시, 릴리스카, 피츠패트릭, 베너 등)의 간호의 4 domain에 대한 정의」 와 이대 간호과학연구소(1998) 「한국적 간호이론 개발을 위한 개념분석 - 인간, 건강, 환경, 간호 를 중심으로」 를 검토하여 정리하였다. 그리고, 교육과정 개념틀(안)에 대한 전체 교수들의 종합 적인 의견을 심층적으로 수렴하여 정리하였다.

4) 연세대학교 광역화에 따른 교육과정 변화

연세대학교 간호대학 교육과정위원회에서는 1994년부터 현재의 교육과정의 문제점을 해결할 수 있는 교육과정을 개발하기 위해 교육과정틀 을 바꾸려는 연구와 작업을 진행하여 전공 93학 점. 졸업이수학점 130학점으로 개편된 교육과정 (아)을 설정하였다. 그러나 연세대학교에서 광역 학부제로의 학제개편을 하게됨에 따라 연세대학 교 광역학부제의 틀에 맞추어 교육과정을 재개 편하는 작업에 임하게 되었다. 광역학부제 규정 에서는 전체 졸업이수학점을 126학점으로 줄이 고, 한가지 전공인정을 받기 위한 학점을 36학점 으로 대폭 감소시켜, 학생들이 이중전공을 할 수 있도록 하였다. 그러나 간호사는 국민의 건강을 담당하는 전문직의 하나이기 때문에 36학점의 전공인정학점으로는 간호사 국가고시를 거쳐 자 격있는 간호사를 양성하기에 어려우며, 미국 간 호대학의 전공학점을 파악한 결과 대부분 졸업 학점이 120~136학점이고, 간호학 전공학점은 55~80학점이었으므로 학생들이 앞으로 국제적 으로 활동할 수 있는 기본적 준비를 위해서도 '간 호대학 졸업을 위한 전공 최소학점은 56학점으 로 해야한다'는 것이 간호대 전체 교수들의 입장 이었다. 그러나 고등교육법을 준수하여 전공인 정 학점을 '36학점 이상'으로 하향조정하여야 했 으므로 교육과정위원회에서 간호사 국가시험 영 역을 전공필수과목(36학점)으로하고, 그 이외 과목들을 전공선택으로 하여 전공관련과목 학점 을 총 56학점으로 하는 안을 개발하였다.

그러나, 광역화 계열모집을 할 때, 전공인정학 점을 36학점으로 할 경우는 졸업 후 국가고시를 통하여 간호사 면허를 취득하는데 문제가 발생 되어 졸업생의 질 저하와 전 간호학계의 학제문 제로 사회적 이슈가 될 수 있으며, 또한 졸업생 들의 국제적 활동에 제한이 될 수 있고, 전공인 정학점을 56학점으로 할 경우는 중복전공, 다중 전공, 연계전공 등 계열화가 제시하는 선택의 다 양성이 불가능하게 되어 간호학과 지원자가 감 소하는 문제점이 생길 수 있다. 따라서 간호대학 은 본부에서 추진하는 광역화 운영방법을 그대 로 고수하다면 간호대학의 특성상 모순된 문제 점이 있음을 인정하여, 간호대학이 '간호계열'로 독립되어 나오게 되었다. 따라서 간호대학의 졸 업인정학점은 126학점, 학부대학 이수학점은 34 학점, 간호학 전공인정을 위한 이수학점은 '58학 점 이상'으로 하는 재개정된 교육과정(안)을 개

발하였다.

#### 5) 이중전공과 편입생을 고려한 교육과정

교육과정의 기본적 고려 사항은, 93학점에서 58학점으로 간호학 전공학점이 많이 줄었으나 간호학전공 58학점 안에 자격있는 간호사로 준 비시키기 위해 필요한, 필수적인 내용들을 포함 시킨다는 것이다. 학부과정 졸업생들이 다양한 자격증(예: 사회복지사, 보육교사)을 취득하는 데 도움이 되도록 교과목 구성을 하려고 추진하 였으나 광역학부제에 동참하면서 중단하였고. 대신 이중전공이나 부전공을 할 수 있도록 배려 하기로 하였다. 또한, 학사편입생이 현재 3년 수 료에서 2년 안에 수료할 수 있도록 교과목 구성 시 배려하는 것과, RN-BSN 과정생들이 수강할 수 있도록 하는 것도 고려하기로 하였다.

#### 6) 미래 변화에의 대처

중장기 사회적 변화 및 보건의료 기술전망에 대해 논의하고, MCH사업, 간호수가를 포함한 간호의 outcome, 노인 · 만성질환 · 건강증진영 역 강화, 평생건강관리체계(seamless : 틈새없 애기, 생의 주기별 사업), 대체의학(동의학, 민 속요법, 한방간호 등 포함)' 등 미래 사회변화에 부응하기 위해 간호계에서 필요한 개념을 확인 하였다(정두채(1998), 「21c 보건의료발전 종합 계획(시안) 소개」. 한국보건의료관리연구원' 검 토)

또한, 앞으로의 국시에 대비하 PBL (Problem Based Learning)에 근거한 교육과정과 우리학 교 나름대로 특성화할 수 있는 개념에 대한 오스 키 평가방법들에 대한 개발 준비도 병행할 것이 며, '보건교육/상담'의 내용을 강화하고, '보건의

료산업의 경쟁력 강화를 위한 마케팅' 개념도 포 함하여 의료관련산업에 진출하는 졸업생들이 학 문적 배경을 갖고 활동할 수 있게 하기로 하였다.

### 2. 국내외 교육과정 분석

국내 타 대학의 교육과정 개편을 위한 연구, 개 념 분석 연구, 개념틀 개발 연구 등과 교육과정 자료집을 참고하였다. 또한 미국의 Geroge Mason Univ., Univ. of Illinois at Chicago, Univ. of Alabama at Birmingham, Univ. of Texas at Galveston, University of Pennsylvania. University of Rochester, University of Maryland. University of Washington, University of Case Western 등의 교육과정과 PBL을 적용하고 있 는 외국의 간호대학 및 의과대학의 일부사례에 대해 검토하였다(표 1).

### 3. 전체교수 Workshop 및 자문회의 개최

### 1) 전체교수 Workshop 개최

1994년 이후로 매년 1-3회씩 교육과정 전체 교수 연찬회를 실시하여 교육과정위원회 보고 및 새로운 교육과정 안 논의, 현 교육과정의 문 제점과 개선방향에 대한 논의, 교육과정 분석 등 에 대해 논의하였다.

#### 2) 자무회의 개최

교육과정 개발, 교육과정 개선과 교육방법의 변화, 문제중심 학습법 등에 대해 교육학 전공분 야의 전문인력이나 외국의 우수한 간호대학의 교육과정을 담당하는 교수들을 수시로 초청하여 강의를 듣고 자문을 받아 이를 교육과정에 반영 하고 있다.

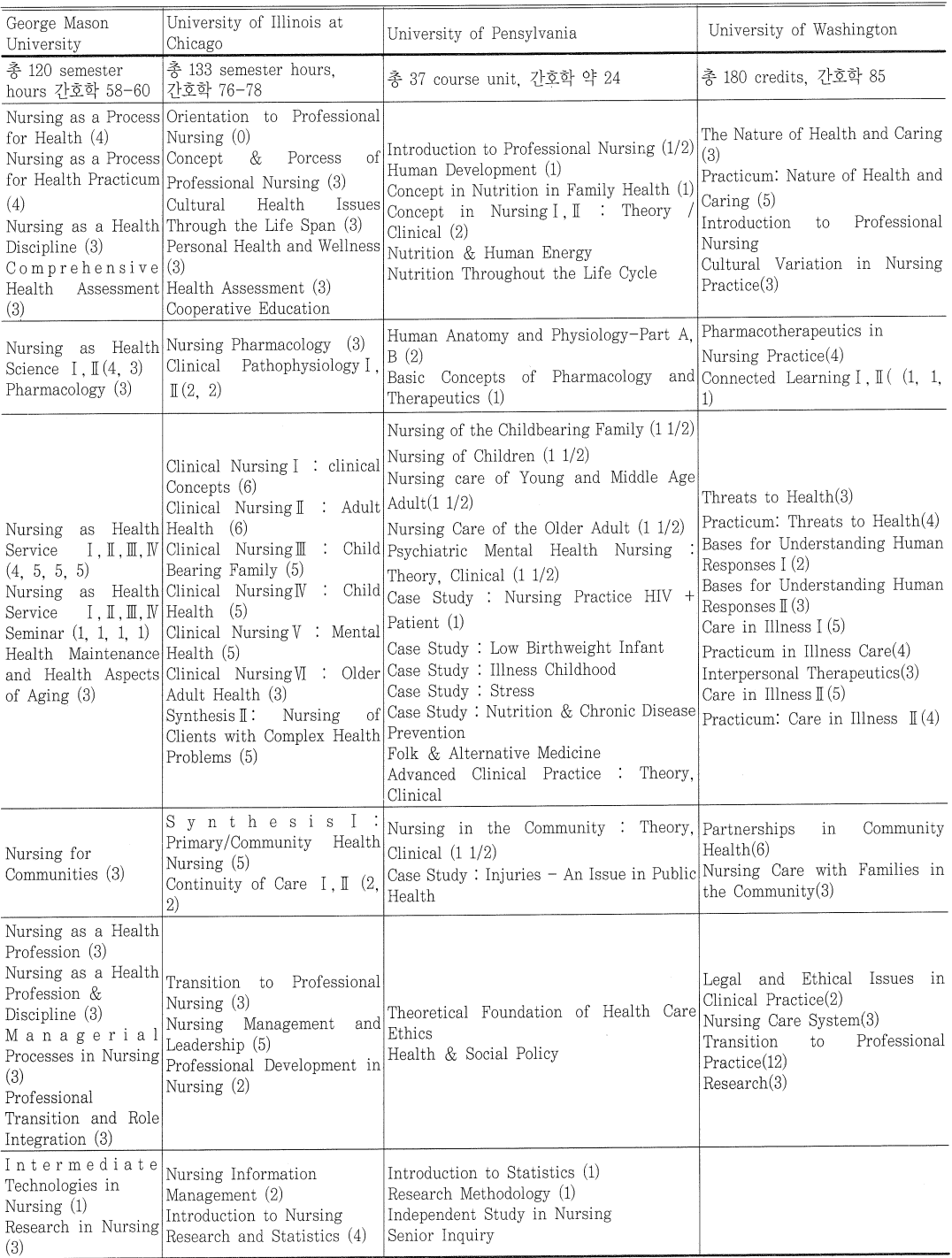

### 〈표 1〉 미국의 간호학 교육과정 분석

# 개편된 교육과정(안)

# 1. 연세대학교 간호대학 교육철학

〈표 2〉 간호대학 교육철학

| 기존의 교육철학 (1992년)                                                                                                    | 개편된 교육철학 (99, 10, 23.)                                                                                                    |
|----------------------------------------------------------------------------------------------------|----------------------------------------------------------------------------------------------------|
| - 교육철학에는 연세대학교의 교육철학과 교육<br>정책을 따른다고 명시되어 있으며, 간호의 주 영<br>역인 인간, 건강, 환경, 간호가 뚜렷이 명기되어<br>있다.                                                                                                    | - 교육철학에는 연세대학교의 교육이념과 연세<br>의료원 창립정신이 명시되어 있으며, 간호의 주<br>영역인 인간, 건강, 환경, 간호가 뚜렷이 명기되어<br>있고, 졸업생들이 성취해야 할 능력을 포함하고<br>있다.                                                                                                    |
| 간호는 사회의 요구에 의해 만들어진 전문직으<br>로 인간의 건강을 유지하기 위하여 다양한 욕구를<br>충족시키고 수시로 변하는 건강상태의 변화에 적<br>응해나가도록 돕는 것이다. 간호학은 응용과학으<br>로서, 개인, 가족, 지역사회의 건강을 유지하고.<br>증진하며, 회복을 도모하여 최적의 건강상태를 달<br>성하는 데 목적이 있다.<br>건강은 문화와 개인에 따라 다르게 인식되며.<br>일생을 사는 동안 변화하는 상태이다.<br>인간은 고유한 개체로서 최적의 건강을 유지하<br>기 위하여 개인의 모든 능력을 최대한으로 활용하<br>여 내,외적 환경에 대해 균형과 조화를 이루려고<br>한다.<br>간호는 간호사와 대상자와의 상호작용에 의한<br>인간관계로 이루어지며 대상자의 특성에 따라 활<br>동이 달라진다.<br>간호는 건강관리조직의 한 필수분야로서 독자적<br>이며 협력적으로 가정, 병원, 보건소, 학교, 산업<br>장. 정부기관. 사회복지 단체 등 광범위한 분야에<br>서 수행된다.<br>대학과정의 간호교육을 받은 사람은 변화촉진자<br>로서 창조적인 사고를 하며, 대상자의 건강요구를 | 간호대학 교육철학은 연세대학교 교육이념이 지<br>리. 자유를 바탕으로 한 기독교 정신과 함께 연세<br>의료원의 창립정신인 개척, 협동정신을 기본으로<br>하다<br>간호학은 사회의 요구에 의해 만들어진 학문으<br>로서 인문과학, 사회과학, 자연과학을 기초로 하는<br>응용과학이다. 간호의 영역은 간호대상자. 건강.<br>환경, 간호행위이다. 간호대상자는 인간이며 생의<br>주기에 따라 신체적, 정신적, 사회적, 영적, 발달<br>적 차원을 갖는 개방적, 총체적 존재로 보고, 건강<br>은 환경과의 상호작용 속에서 균형과 조화를 이룬<br>최적의 안녕 상태이다. 환경은 건강에 영향을 미<br>치는 내적, 외적 요인으로 항상 변화한다. 간호행<br>위는 건강을 목표로 대상자와의 관계 형성을 통한<br>지지, 치료, 관리활동이다. 간호의 목적은 개인,<br>가족, 집단, 지역사회를 대상으로 이들의 건강을<br>유지하고, 증진하며, 회복을 도모하여 최적의 안녕<br>상태를 달성하는 것이다.<br>따라서 본 대학은 인간의 존엄성, 이타주의, 자<br>율성, 사회정의에 대한 가치를 근간으로 창조적인 |
| 신체적, 정신적, 사회적, 영적인 면에서 파악할 수<br>있는 지식과 독자적인 판단력을 활용할 수 있어야<br>한다. 또한 자신의 능력을 스스로 개발하여 사회<br>적 변화에 따라 간호의 새로운 시도나 결정을 책<br>임감있게 솔선수행할 수 있어야 한다.                                                                                                    | 사고를 하며, 자신의 능력을 스스로 개발하고 사<br>회적 변화에 따라 간호의 새로운 접근을 시도하며<br>지도자적 역할을 수행하는 전문직 간호사를 교육<br>한다.                                                                                                    |

 $\sim$ 

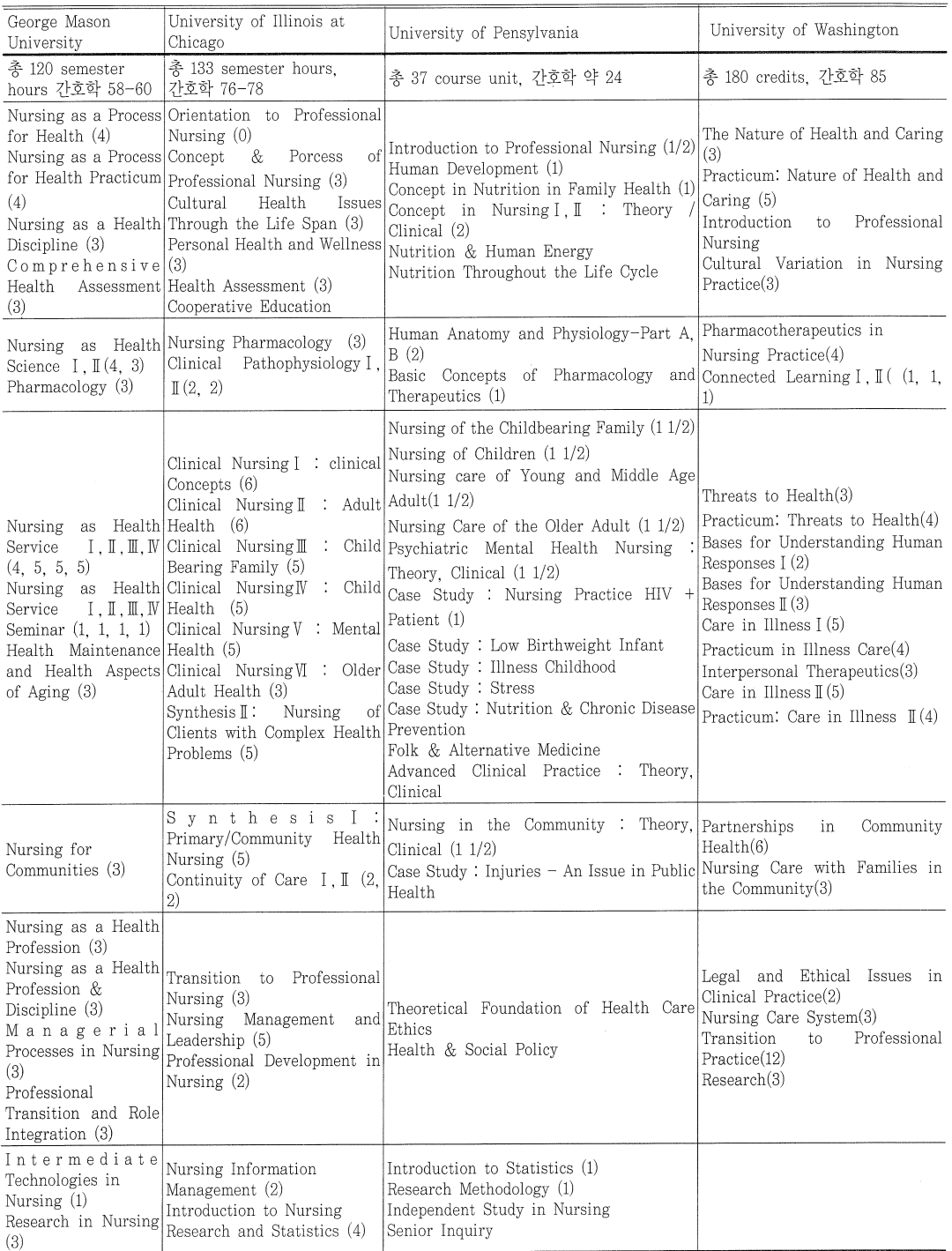

### 〈표 1〉 미국의 간호학 교육과정 분석

# 개편된 교육과정(안)

# 1. 연세대학교 간호대학 교육철학

〈표 2〉 간호대학 교육철학

| 기존의 교육철학 (1992년)                                                                                                    | 개편된 교육철학 (99, 10, 23.)                                                                                                    |
|----------------------------------------------------------------------------------------------------|----------------------------------------------------------------------------------------------------|
| - 교육철학에는 연세대학교의 교육철학과 교육<br>정책을 따른다고 명시되어 있으며, 간호의 주 영<br>역인 인간, 건강, 환경, 간호가 뚜렷이 명기되어<br>있다.                                                                                                    | - 교육철학에는 연세대학교의 교육이념과 연세<br>의료원 창립정신이 명시되어 있으며, 간호의 주<br>영역인 인간, 건강, 환경, 간호가 뚜렷이 명기되어<br>있고, 졸업생들이 성취해야 할 능력을 포함하고<br>있다.                                                                                                    |
| 간호는 사회의 요구에 의해 만들어진 전문직으<br>로 인간의 건강을 유지하기 위하여 다양한 욕구를<br>충족시키고 수시로 변하는 건강상태의 변화에 적<br>응해나가도록 돕는 것이다. 간호학은 응용과학으<br>로서, 개인, 가족, 지역사회의 건강을 유지하고,<br>증진하며, 회복을 도모하여 최적의 건강상태를 달<br>성하는 데 목적이 있다.<br>건강은 문화와 개인에 따라 다르게 인식되며.<br>일생을 사는 동안 변화하는 상태이다.<br>인간은 고유한 개체로서 최적의 건강을 유지하<br>기 위하여 개인의 모든 능력을 최대한으로 활용하<br>여 내,외적 환경에 대해 균형과 조화를 이루려고<br>하다<br>간호는 간호사와 대상자와의 상호작용에 의한 | 간호대학 교육철학은 연세대학교 교육이념인 진<br>리. 자유를 바탕으로 한 기독교 정신과 함께 연세<br>의료원의 창립정신인 개척, 협동정신을 기본으로<br>한다.<br>간호학은 사회의 요구에 의해 만들어진 학문으<br>로서 인문과학, 사회과학, 자연과학을 기초로 하는<br>응용과학이다. 간호의 영역은 간호대상자, 건강,<br>환경, 간호행위이다. 간호대상자는 인간이며 생의<br>주기에 따라 신체적, 정신적, 사회적, 영적, 발달<br>적 차원을 갖는 개방적, 총체적 존재로 보고, 건강<br>은 환경과의 상호작용 속에서 균형과 조화를 이룬<br>최적의 안녕 상태이다. 환경은 건강에 영향을 미<br>치는 내적, 외적 요인으로 항상 변화한다. 간호행 |
| 인간관계로 이루어지며 대상자의 특성에 따라 활<br>동이 달라진다.<br>간호는 건강관리조직의 한 필수분야로서 독자적<br>이며 협력적으로 가정, 병원, 보건소, 학교, 산업<br>장, 정부기관, 사회복지 단체 등 광범위한 분야에<br>서 수행된다.                                                                                                    | 위는 건강을 목표로 대상자와의 관계 형성을 통한<br>지지, 치료, 관리활동이다. 간호의 목적은 개인,<br>가족, 집단, 지역사회를 대상으로 이들의 건강을<br>유지하고, 증진하며, 회복을 도모하여 최적의 안녕<br>상태를 달성하는 것이다.                                                                                                    |
| 대학과정의 간호교육을 받은 사람은 변화촉진자<br>로서 창조적인 사고를 하며, 대상자의 건강요구를<br>신체적, 정신적, 사회적, 영적인 면에서 파악할 수<br>있는 지식과 독자적인 판단력을 활용할 수 있어야<br>한다. 또한 자신의 능력을 스스로 개발하여 사회<br>적 변화에 따라 간호의 새로운 시도나 결정을 책<br>임감있게 솔선수행할 수 있어야 한다.                                                                                                    | 따라서 본 대학은 인간의 존엄성, 이타주의, 자<br>율성, 사회정의에 대한 가치를 근간으로 창조적인<br>사고를 하며, 자신의 능력을 스스로 개발하고 사<br>회적 변화에 따라 간호의 새로운 접근을 시도하며<br>지도자적 역할을 수행하는 전문직 간호사를 교육<br>하다                                                                                                    |

| George Mason<br>University                                                                                                    | University of Illinois at<br>Chicago                                                                                                    | University of Pensylvania                                                                                                    | University of Washington                                                                                                    |
|----------------------------------------------------------------------------------------------------|----------------------------------------------------------------------------------------------------|----------------------------------------------------------------------------------------------------|----------------------------------------------------------------------------------------------------|
| 총 120 semester<br>hours 간호학 58-60                                                                                                    | 총 133 semester hours.<br>간호학 76-78                                                                                                    | 총 37 course unit, 간호학 약 24                                                                                                    | 총 180 credits, 간호학 85                                                                                                    |
| Nursing as a Process<br>for Health $(4)$<br>Nursing as a Process Concept<br>(4)<br>Discipline (3)<br>Comprehensive<br>Health<br>(3)                                                                     | Orientation to Professional<br>Nursing (0)<br>of<br>&<br>Porcess<br>for Health Practicum Professional Nursing (3)<br>Cultural<br>Health<br>Issues<br>Nursing as a Health Through the Life Span (3)<br>Personal Health and Wellness<br>(3)<br>Assessment Health Assessment (3)<br>Cooperative Education                                                                                                    | Introduction to Professional Nursing $(1/2)$<br>Human Development (1)<br>Concept in Nutrition in Family Health (1)<br>Concept in Nursing $\left[ \begin{array}{ccc} \cdot & \cdot & \cdot \\ \cdot & \cdot & \cdot \\ \cdot & \cdot & \cdot \end{array} \right]$<br>Clinical (2)<br>Nutrition & Human Energy<br>Nutrition Throughout the Life Cycle                                                                                                    | The Nature of Health and Caring<br>(3)<br>Practicum: Nature of Health and<br>Caring (5)<br>Introduction<br>Professional<br>$\circ$<br>Nursing<br>Cultural Variation in Nursing<br>Practice(3)                                                                                                    |
| Nursing as Health<br>Science $I, I(4, 3)$<br>Pharmacology (3)                                                                                                    | Nursing Pharmacology (3)<br>Pathophysiology I<br>Clinical<br>I(2, 2)                                                                                                    | Human Anatomy and Physiology-Part A.<br>B (2)<br>Basic Concepts of Pharmacology and Connected Learning I, $\mathbb{I}$ (1, 1,<br>Therapeutics (1)                                                                                                    | Pharmacotherapeutics in<br>Nursing Practice(4)<br>$_{1}$                                                                                                    |
| Nursing<br>as<br>Service<br>(4, 5, 5, 5)<br>Nursing<br>Service<br>Seminar (1, 1, 1, 1)<br>Health Maintenance Health (5)<br>of Aging $(3)$                                                               | Clinical Nursing I : clinical<br>Concepts (6)<br>Clinical Nursing II<br>: Adult<br>Health Health (6)<br>$I, II, II, W$   Clinical Nursing $II$<br>Bearing Family (5)<br>as Health Clinical Nursing W<br>: Child<br>$I, II, II, W$ Health (5)<br>Clinical Nursing V : Mental<br>and Health Aspects Clinical Nursing VI : Older<br>Adult Health (3)<br>Nursing<br>of<br>Synthesis II:<br>Clients with Complex Health Prevention<br>Problems (5) | Nursing of the Childbearing Family $(11/2)$<br>Nursing of Children (1 1/2)<br>Nursing care of Young and Middle Age<br>Adult $(1 1/2)$<br>Nursing Care of the Older Adult (1 1/2)<br>Child Psychiatric Mental Health Nursing<br>Theory, Clinical $(1\ 1/2)$<br>Case Study : Nursing Practice HIV +<br>Patient (1)<br>Case Study : Low Birthweight Infant<br>Case Study : Illness Childhood<br>Case Study: Stress<br>Case Study: Nutrition & Chronic Disease<br>Folk & Alternative Medicine<br>Advanced Clinical Practice : Theory,<br>Clinical | Threats to Health(3)<br>Practicum: Threats to Health(4)<br>Bases for Understanding Human<br>Responses I (2)<br>Bases for Understanding Human<br>Responses II (3)<br>Care in Illness I (5)<br>Practicum in Illness Care(4)<br>Interpersonal Therapeutics(3)<br>Care in Illness $\mathbb{I}(5)$<br>Practicum: Care in Illness $\mathbb{I}(4)$ |
| Nursing for<br>Communities (3)                                                                                                    | Synthesis I<br>Primary/Community<br>Health<br>Nursing $(5)$<br>Continuity of Care $I, II$ (2,<br>2)                                                                                                    | Nursing in the Community : Theory, Partnerships<br>Clinical $(1\ 1/2)$<br>Case Study: Injuries - An Issue in Public Nursing Care with Families in<br>Health                                                                                                    | Community<br>in<br>Health(6)<br>the Community $(3)$                                                                                                    |
| Nursing as a Health<br>Profession (3)<br>Nursing as a Health<br>Profession &<br>Discipline (3)<br>Managerial<br>Processes in Nursing<br>(3)<br>Professional<br>Transition and Role<br>Integration $(3)$ | Transition to<br>Professional<br>Nursing $(3)$<br>Nursing Management<br>and<br>Leadership (5)<br>Professional Development in<br>Nursing $(2)$                                                                                                    | Theoretical Foundation of Health Care<br>Ethics<br>Health & Social Policy                                                                                                    | Legal and Ethical Issues in<br>Clinical Practice(2)<br>Nursing Care System(3)<br>to<br>Professional<br>Transition<br>Practice(12)<br>Research(3)                                                                                                    |
| Intermediate<br>Technologies in<br>Nursing $(1)$<br>Research in Nursing<br>(3)                                                                                                    | Nursing Information<br>Management (2)<br>Introduction to Nursing<br>Research and Statistics (4)                                                                                                    | Introduction to Statistics (1)<br>Research Methodology (1)<br>Independent Study in Nursing<br>Senior Inquiry                                                                                                    |                                                                                                    |

〈표 1〉 미국의 간호학 교육과정 분석

# 개편된 교육과정(안)

# 1. 연세대학교 간호대학 교육철학

〈표 2〉 간호대학 교육철학

| 기존의 교육철학 (1992년)                                                                                                    | 개편된 교육철학 (99. 10. 23.)                                                                                                    |
|----------------------------------------------------------------------------------------------------|----------------------------------------------------------------------------------------------------|
| - 교육철학에는 연세대학교의 교육철학과 교육<br>정책을 따른다고 명시되어 있으며, 간호의 주 영<br>역인 인간, 건강, 환경, 간호가 뚜렷이 명기되어<br>있다.                                                                                                    | - 교육철학에는 연세대학교의 교육이념과 연세<br>의료원 창립정신이 명시되어 있으며, 간호의 주<br>영역인 인간, 건강, 환경, 간호가 뚜렷이 명기되어<br>있고, 졸업생들이 성취해야 할 능력을 포함하고<br>있다.                                                                                                    |
| 간호는 사회의 요구에 의해 만들어진 전문직으<br>로 인간의 건강을 유지하기 위하여 다양한 욕구를<br>충족시키고 수시로 변하는 건강상태의 변화에 적<br>응해나가도록 돕는 것이다. 간호학은 응용과학으<br>로서, 개인, 가족, 지역사회의 건강을 유지하고,<br>증진하며, 회복을 도모하여 최적의 건강상태를 달<br>성하는 데 목적이 있다.<br>건강은 문화와 개인에 따라 다르게 인식되며,<br>일생을 사는 동안 변화하는 상태이다.<br>인간은 고유한 개체로서 최적의 건강을 유지하<br>기 위하여 개인의 모든 능력을 최대한으로 활용하<br>여 내,외적 환경에 대해 균형과 조화를 이루려고<br>하다<br>간호는 간호사와 대상자와의 상호작용에 의한<br>인간관계로 이루어지며 대상자의 특성에 따라 활<br>동이 달라진다.<br>간호는 건강관리조직의 한 필수분야로서 독자적<br>이며 협력적으로 가정, 병원, 보건소, 학교, 산업<br>장, 정부기관, 사회복지 단체 등 광범위한 분야에<br>서 수행된다.<br>대학과정의 간호교육을 받은 사람은 변화촉진자<br>로서 창조적인 사고를 하며, 대상자의 건강요구를<br>신체적, 정신적, 사회적, 영적인 면에서 파악할 수 | 간호대학 교육철학은 연세대학교 교육이념인 진<br>리. 자유를 바탕으로 한 기독교 정신과 함께 연세<br>의료원의 창립정신인 개척, 협동정신을 기본으로<br>하다<br>간호학은 사회의 요구에 의해 만들어진 학문으<br>로서 인문과학, 사회과학, 자연과학을 기초로 하는<br>응용과학이다. 간호의 영역은 간호대상자, 건강,<br>환경, 간호행위이다. 간호대상자는 인간이며 생의<br>주기에 따라 신체적, 정신적, 사회적, 영적, 발달<br>적 차원을 갖는 개방적, 총체적 존재로 보고, 건강<br>은 환경과의 상호작용 속에서 균형과 조화를 이룬<br>최적의 안녕 상태이다. 환경은 건강에 영향을 미<br>치는 내적, 외적 요인으로 항상 변화한다. 간호행<br>위는 건강을 목표로 대상자와의 관계 형성을 통한<br>지지, 치료, 관리활동이다. 간호의 목적은 개인,<br>가족, 집단, 지역사회를 대상으로 이들의 건강을<br>유지하고, 증진하며, 회복을 도모하여 최적의 안녕<br>상태를 달성하는 것이다.<br>따라서 본 대학은 인간의 존엄성, 이타주의, 자<br>율성, 사회정의에 대한 가치를 근간으로 창조적인<br>사고를 하며, 자신의 능력을 스스로 개발하고 사 |
| 있는 지식과 독자적인 판단력을 활용할 수 있어야<br>한다. 또한 자신의 능력을 스스로 개발하여 사회<br>적 변화에 따라 간호의 새로운 시도나 결정을 책<br>임감있게 솔선수행할 수 있어야 한다.                                                                                                    | 회적 변화에 따라 간호의 새로운 접근을 시도하며<br>지도자적 역할을 수행하는 전문직 간호사를 교육<br>한다.                                                                                                    |

# 2. 연세대학교 간호대학 교육목표

〈표 3〉 교육과정의 기본요소

| 기존의 교육목표 (1996년)                                        | 개편된 교육목표 (99, 10, 23.)                                  |
|---------------------------------------------------------|---------------------------------------------------------|
| - 교육목표는 연세대학교의 교육이념과 간호                                 | - 교육목표는 연세대학교의 교육이념과 간호대학                               |
| 대학의 교육철학을 바탕으로, 간호의 주개념을                                | 의 교육철학을 바탕으로, 간호의 주개념을 반영하며,                            |
| 반영하며, 교육을 통해 졸업생들이 성취해야 할                               | 학문적 발전과 사회적 요구를 반영하여, 교육을 통해                            |
| 수행능력과 임무수준을 행동용어로 명확하게 표                                | 졸업생들이 성취해야 할 수행능력과 임무수준을 행                              |
| 현하였다.                                                   | 동용어로 명확하게 표현하였다.                                        |
| 1. 사회체제내에서 신체적, 정신적, 사회적, 영                             | 1. 간호대상자로서의 개인, 가족, 집단, 지역사회를                           |
| 적으로 성숙하는 생명체로서의 인간을 서술                                  | 설명하다.                                                   |
| 한다.                                                     | 2. 환경과의 상호작용 속에서 균형과 조화를 이룬                             |
| 2. 인간의 기본욕구를 충족하여 최적의 기능을                               | 최적의 안녕상태로 건강을 설명한다.                                     |
| 유지하는 안녕상태로서 건강을 설명한다.                                   | 3. 건강에 영향을 미치는 내. 외적 요인으로 항상                            |
| 3. 건강에 영향을 미치는 내 외적 환경을 규명                              | 변화하며, 대상자와 상호관련성을 갖는 환경을                                |
| 하다.                                                     | 규명하다                                                    |
| 4 대상자의 사회적 기대 및 가치의 변화에 대                               | 4. 인문과학, 사회과학, 자연과학 및 간호과학으로                            |
| 처하기 위한 새로운 지식을 설명하고 기술을                                 | 부터 얻은 지식을 간호실무에 적용하고 통합한                                |
| 시범하다                                                    | 다.                                                      |
| 5. 개인, 시민, 전문인으로서의 성장을 꾀함으로                             | 5. 생의 주기에 따른 다양한 대상자와 함께 효과적                            |
| 간호사와 사회의 계속적인 발전을 위해 이바                                 | 이 가호수행을 위한 의사결정을 한다.                                    |
| 지 할 수 있는 역할을 수행한다.                                      | 6. 대상자의 건강회복과 증진을 위해 일반간호사로                             |
| 6. 간호업무의 자질향상과 보건사업의 발전을                                | 서 지지, 치료, 관리의 간호행위를 수행한다.                               |
| 위해 변화를 시도한다.                                            | 7. 간호의 질을 향상하고 효율적인 간호를 제공하                             |
| 7. 개인, 가족, 지역사회의 최적의 건강을 유지,<br>증진, 회복을 돕기 위해 간호과정을 적용한 | 기 위해 건강관리팀의 구성원으로서 협동한다.                                |
| 다                                                       | 8. 간호실무에 연구결과를 적용하고 비판한다.<br>9. 건강관리정책의 영향요인과 개발과정을 서술한 |
| 8. 자신이나 타인에 의해 제공될 간호를 계획,<br>수행, 평가, 조정하고 관리하여 지도자적 능  | 다.                                                      |
| 력을 발휘한다.                                                | 10. 간호전문직 발전을 촉진시키기 위한 활동에 참<br>여한다.                    |
| 9. 건강관리조직의 일원으로서 의료인력과 협동                               | 11. 다양한 건강관리체계내에서 법적. 윤리적 원리들                           |
| 하다                                                      | 을 적용하여, 지도자적 역할을 수행한다.                                  |

### 3. 교육과정 기본개념

강, 간호행위, 환경'을 간호의 영역으로 하고,

'의사소통, 비판적 사고, 교수/학습, 간호과정, 연세대학교 간호대학 교육과정은 '대상자, 건 전문직 개발'의 5가지 기본요소로 구성하였다.

| 기본개념      | 정<br>의                                                                                                    | 하부개념<br>(subconcept)                  |
|-----------|----------------------------------------------------------------------------------------------------|---------------------------------------|
| 의사소통      | 인간과 인간을 둘러싼 환경사이에서 전달되는 생각이나 감정<br>등 정보의 지속적인 순환과정을 말한다. 이는 언어적 또는 비<br>언어적으로 이루어지며, 개인과 가족의 삶의 경험이나 사회문<br>화적 배경에 따라 영향을 받는다. 이는 간호사와 대상자 간에<br>치료적 도구로 활용된다. | 의사소통 원리<br>조직에서의 의사소<br>통<br>치료적 의사소통 |
| 비판적<br>사고 | 관찰, 경험, 숙고, 추리 등에 의해 수집된 정보를 개념화. 적<br>용, 분석, 합성 및 평가를 하는 지적인 과정이다.                                                                                            | 문제해결<br>탐구방법<br>의사결정                  |
| 교수/학습     | 교수자와 학습자의 행동변화를 목표로 새로운 지식, 기술, 행<br>동에 대한 연습과 경험을 하도록 외적 상황과 조건을 설계, 개<br>발, 관리하는 교수-학습자의 상호역동적 과정이다.                                                         | 교수원리<br>학습원리<br>성인학습                  |
| 가호과정      | 다양한 건강관리상황(Health care setting)에서 모든 연령층에<br>있는 대상자의 건강을 증진, 유지, 회복시키고 질병을 예방하<br>는데 필요한 과학적 접근으로서 사정, 진단, 계획, 수행, 평가<br>로 구성되어 있다.                            | 사정<br>진단<br>계획<br>수행<br>평가            |
| 전문직<br>개발 | 사회의 변화하는 요구에 따라 다양한 건강관리체제 내에서 돌<br>봄, 교육, 상담, 옹호, 협력, 연구, 관리, 지도자적 역할을 수<br>행할 수 있도록 가치, 윤리, 표준 및 지식을 내재화하는 과정<br>이다.                                         | 전문직 역할<br>전문직 윤리<br>전문직 사회화           |

〈표 4〉 교육과정의 기본요소

### 간호대학 교육과정 개편 방향

〈표 4-1〉 교육과정에서의 간호의 영역

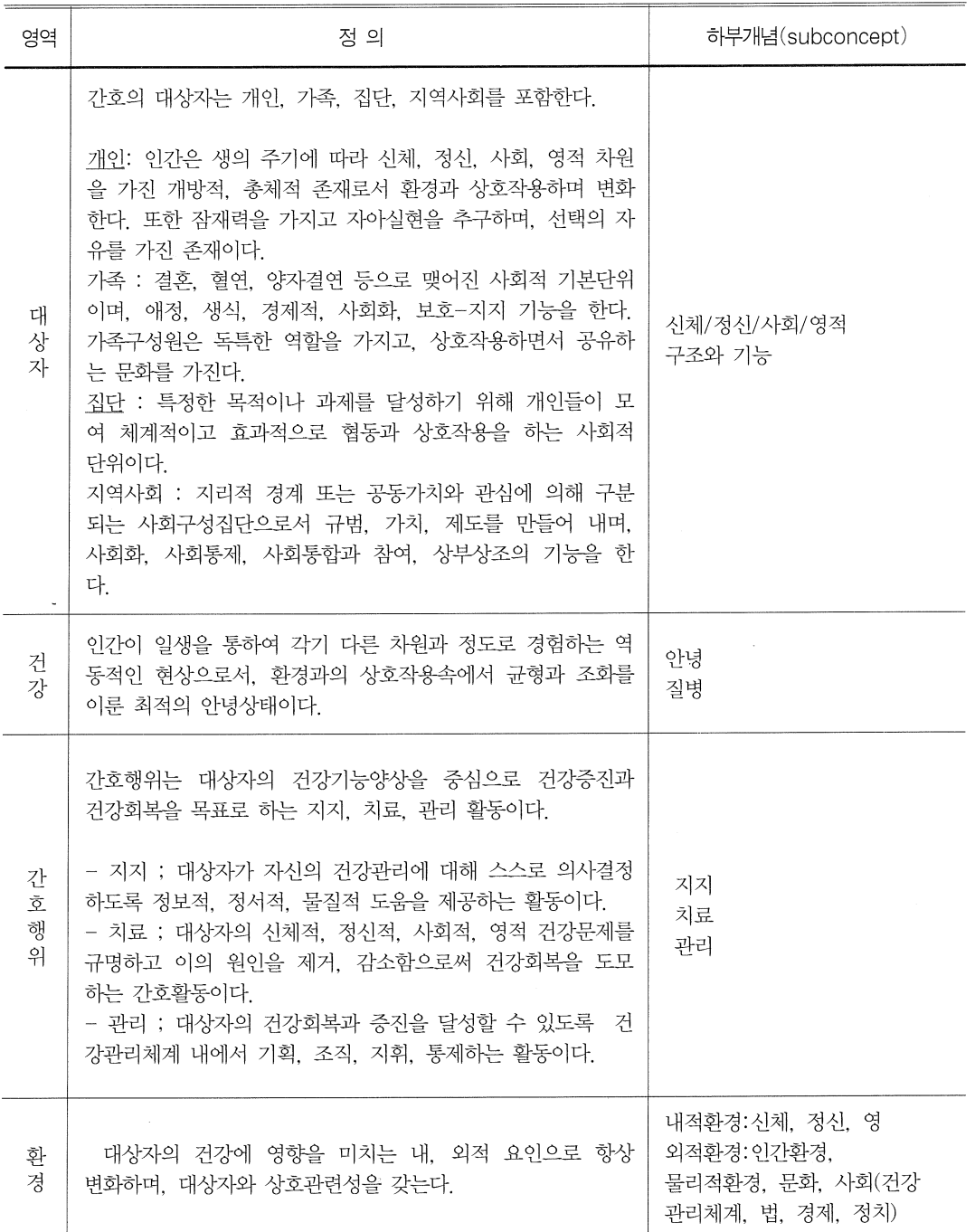

#### 4. 교과목 구성

#### 1) 간호학 전공 교과목 구성

우리대학의 졸업에 필요한 학점은 총 126학점 으로 학부대학 이수학점 34학점, 간호학 전공인 정을 위한 이수학점을 '58학점 이상'으로 정하였 다. 전공학점 속에 포함되는 전공탐색과목은 '정 신건강. '결혼과 가족건강' 2과목(6학점)을 개설 하기로 했다. 간호학 전공인정 58학점 외에 학생 들이 과심에 따라 자유롭게 선택할 수 있는 전공 서택과목을 5과목('보건정책과 간호'를 포함) 개 설하기로 하였다.

우리대학의 교육과정은 간호학의 특성과 교육 의 철학을 반영한 우리 대학의 교육철학과 교육 목표에 부합하도록 편성하였다. 전공과목은 간 호의 4영역(Domain)이 이가, 간호, 건강, 환경 의 이해를 위해 교육과정의 기본틀을 기반으로 개인, 가족, 지역사회의 대상자와 건강의 유지, 회복, 증진, 예방을 중심으로 교과목을 편성하였 다. 이전에 생의 주기 별로 구성되어 있었으나 중복되는 부분이 많아, 생의 주기로 나누지 않고 통합하여 과목을 유영하기로 하였다. 전공기초 과목들은 간호사로서 갖추어야하는 과학적 지 식, 의사소통 능력, 교육능력, 비판적이고 창의 적인 사고와 전인성을 함양하도록 구성되어 있 다. 그리고 간호현상을 과학적으로 접근하는 연 구과목과, 전문성과 지도력 향상을 위한 과목이 포함되어 있다. 사회적 변화와 정보화시대에 대 비하기 위한 내용이 교과목에 포함되어 있다.

#### 2) 간호학 L.H.III 교과목의 틀

간호학 Ⅰ . Ⅱ . Ⅲ 은 건강문제가 있는 대상자를 간호할 수 있는 교과목이다. 이 과목의 틀을 개 발하기 위하여 교육과정위원회에서는 각 교실에 서 현재 사용하고 있는 간호진단을 취합하고. 외 국의 간호대학에서 사용하는 부류틀을 검토하 고, Gordon의 Functional Health Pattern과 NANDA system, Omaha System, 가정간호에 서 사용하는 간호진단과 신촌, 영동 세브란스 병 워을 중심으로 한 연구결과에서 나온 간호진단 을 모두 검토하였다. 그리고 나서, Gordon의

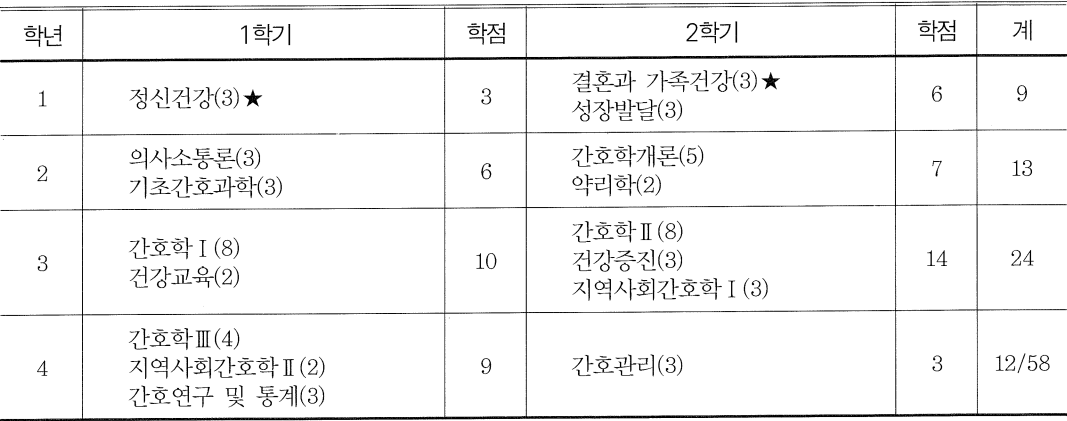

〈표 5〉 연세대학교 간호대학 전공교과목 구성

• ★ : 전공탐색과목

• 간호학 전공인정학점: 58학점 이상, 학부대학 이수학점: 34학점, 졸업인정학점: 126학점 이상

Functional Health Pattern과 NANDA system 을 기반으로 하여 각각 건강문제 분류를 시도하 였고. 이후 교육과정위원회 자체 workshop에서 Gordon의 Functional Health Pattern을 수정 한 건강문제 분류틀을 도출하였으며, 전체교수 교육과정 workshop에서 Wellness 건강진단과 Omaha System을 포함하여 재구성하였다.

건강문제관리 과목의 분류틀은 Gorden의 11 가지 Functional Health Pattern Approach를 중심으로 하며 하부분류는 system 분류가 아닌 방법을 사용하기로 결정하고, 교육과정의 기본 개념인 '대상자: 개인, 가족, 지역사회'의 하부개 념과 Gordon의 Functional Health Pattern Typology (Gordon. M (1994). Nursing Diagnosis: Process and Application, Mosby) 를 비교, 논의하여 11가지 기능양상을 서로 내용 이 중복되지 않고 함께 다룰 수 있는 것을 모아 3개의 과목으로 분류하였다.

### 5. 교과목 운영안

#### 1) 교과목 운영안

간호대학은 2001학년도 이후 입학생을 인문 계열, 사회계열과 같은 수준의 독립된 '간호계열' 로 모집할 것이다 학부대학에서 이수해야 하는 학점은 학부기초 10학점 이상. 학부필수 12학점 이상 계열기초 12학점 이상으로 총 '34학점'이 지만, 전공신청 이전 이수요건은 학부기초 10학 점. 계열기초 2과목(6학점) 이상을 필수로 학부 필수와 계열기초 합산 12학점 이상 이수이므로, 22학점 이수자는 전공 승인을 받을 수 있다. 전 공탐색과목은 간호학에 대해 소개하고, 학생들 이 간호학에 흥미를 갖도록 하는 과목으로, '정 신건강. '결혼과 가족건강' 2과목(6학점)을 개설 하기로 했다.

학부대학 과정은 대학생으로서 교양을 함양하 는 과목과 앞으로의 전공과 진로를 모색하는 과 목에 대해 학생들의 선택의 자율성과 다양성을

| Gordon의 11가지 Functional<br>Health Pattern                                           |       | 가호학 과목                                                              |
|-------------------------------------------------------------------------------------|-------|---------------------------------------------------------------------|
| 1. 건강지각/건강관리<br>2. 영양/대사<br>3. 배설<br>4. 활동/ 운동                                      | 가호학 I | 1) 자아개념<br>2) 스트레스/대처<br>3) 가치/신념<br>4) 인지/지각<br>5) 역할/ 관계(성/생식 포함) |
| 5. 수면/ 휴식<br>6. 인지/지각<br>7. 자아개념<br>8. 역할/ 관계<br>9 성/생식<br>10. 스트레스/대처<br>11. 가치/신념 | 가호학Ⅱ  | 1) 산화, 호흡<br>2) 순환, 혈액<br>3) 신체역학, 일상생활 동작<br>4) 수면과 휴식<br>5) 아저사고  |
|                                                                                     | 간호학Ⅲ  | 1) 영양<br>2) 조절<br>3) 배설                                             |

〈표 6〉 'Gordon의 11가지 Functional Health Pattern Typology'를 3개의 간호학 과목으로 구분함

제공하고 있고, 연세대학교 설립이념에 따라 기 독교의 이해와 채플과목을 학부기초과목으로 개 설하고 있으며, 또한 학부필수와 계열기초 과목 도 간호학의 특성을 살려 자연과학, 사회과학, 인문과학 분야에서 고르게 이수하도록 하였다.

저학년에서는 학부대학 과목과 전공기초과목 을, 고학년에서는 심화된 전공과목을 수강하도 록 하고, 먼저 건강한 사람과 정상기능을 다룬 후 건강문제가 있는 대상자를 다루도록 하여 'simple to complex'로 교육과정의 수직적 연계 성과 수평적 통합성을 고려하여 구성하였다.

### 2) 간호학 I, II, III 교과목 운영방안

대상자의 간호문제를 해결해 나가는데 초점을 맞추었으므로, 사례, 간호진단, 증상/징후, 병 태 · 생리, 저해요인(질환 포함), 간호중재, 기본 간호기술 순서로 구성하였다.

먼저, 사례를 제시하여 어떤 간호진단이 있으 며 왜 그런 문제가 나왔는지 알아보는 순서로 구 성된다. 개론에서는 비슷한 간호진단끼리 묶어 서 간호진단의 정의를 설명하고, 간호진단에 따 른 '증상/증후'와 '병태생리적 기전'을 설명한다. 이후, 각론에서는 각각의 간호진단과 관련되는 '저해요인(질환 포함)'과 '간호중재방법'을 설명 하고, '기본간호기술'을 시범, 훈련한다.

### (예) 가호학 II (활동/휴식) - '호흡' 중심의 안

(1) 사례제시 : 사례는 성장발달기별(아동, 성 인. 노인)로 1 case 이상 개발하며. 각 진단별로 개발하거나 또는 두세가지 진단을 묶어서 개발 할 수 있다. 간호진단에 관련된 주요 증상/증후 가 포함되도록 하고, 사례를 중심으로 병태, 생 리. 간호중재를 다 다루도록 한다.

(2) 진단 : 기도개방유지불능, 비효율적 호흡 양상, 가스교환장애 등.

(3) 증상/징후 : 호흡곤란, 기침, 가래, 청색 증, 청진시 이상음, ABG 이상치, 빈맥, 호흡과 다/과소 등.

(4) 병태생리 : 각 간호진단에 초점을 두고 부 수적인 내용은 간략히 다룬다. 'System'과 '구조 적, 심인성, 발달기적, 상황적 기능장애' 모두 포 함한다. obstruction. irritation. 염증, 신경계 이상, 호흡기계 기능장애, 순환기계 기능장애,

(5) 저해요인 : 관련 질환(상기도염증, 기관지 염 결핵, 폐렴, 늑막염, COPD, 천식, 질식, ARDS, SIDS)과 그외에 활동과 휴식기능을 저해 하는 요인들을 포함하여 각각 간략하게 제시하 며, '병태생리'와 '저해요인'은 합쳐서 가르칠 수 도 있다.

(6) 간호중재 : Resiratory management, Positioning, Airway management, Acidbase management. Activity & exercise enhancement. Environmental management  $\frac{E}{Q}$ .

(7) 기본간호기술 : 산소요법, 체위배액, 기관 절개간호, Chest PT, Nebulization 등,

#### 3) 실습의 기본방향

실습은 간호대상자를 전인적으로 접근하도록 통합적으로 운영하되 해당학기에 수강한 과목내 용(건강기능양상)에 초점을 두어 실습하도록 한 다. 실습영역을 아동/성인/노인으로 나누어 배 분하여 3영역을 골고루 경험하도록 하며, community based nursing의 개념을 포함하여 운영한다.

이론강의와 실습의 학점비율은 3:1로 하고, 이론강의에 1학점 정도의 lab실습이나 simulation 실습을 포함하며, 실습 1학점은 주당 3시간으로 한다. 3학년 실습은 교수들이 지도하고. 4학년 실 습은 실습장소별로 preceptor를 두어 지도한다.

# 논의 및 결론

현재 교육철학, 교육목표, 교육과정 기본개념, 교과목 구성은 정해진 상태이고, 새 교육과정에 따른 교과목 개발을 위한 과목개발팀이 구성되 어 교과목 운영안(목적, 내용, 방법, 교육자료, 평가 등)을 구체적으로 개발하고 있으며, 이에 대해 교육과정위원회와 전체교수회의에서 논의 하여 구성하고 있다.

Gordon의 11가지 'Functional Health Patterns'에 개인/가족/지역사회의 접근이 다 포함되어 있으므로 개인/가족/지역사회의 교과 틀에 적용하자는 의견이 있었으나. 'Functional Health Patterns'은 일단 개인의 건강기능양상 이어서 개인의 역할, 관계에 초점을 맞추게 되므 로 '가족'에 Gordon의 Functional Health Patterns을 적용하는 것이 적합한지에 대한 재 검토가 필요하며, 지역사회 간호단위에 개인단 위와 같은 Functional Health Patterns을 적용 하는 것은 어렵다는 의견이 대두되어. 현재까지 '개인'과 '가족'까지만 Functional Health Patterns을 적용하기로 하고, '지역사회'에 어느 범위까지 접근할 것인지는 아직 합의되지 못한 상태이므로 추후 논의가 요구된다.

간호학 과목의 단원 구분 즉, 간호진단을 어떻 게 분류하고 명명할 것인지에 대해서는 각 과목 개발팀에서 연구한 뒤 전체교수들의 모여 논의 할 것이다.

또한, 간호학 I, II, III의 각 과목내용에 해당

하는 실습을 구분하여 실시할 것인지 통합하여 실시할 것인지. 그리고 실습지와 실습지도자 선 정에 대해 추후 논의할 것이며, 학생들이 기본적 으로 배워야 하는 기본간호기술에 대해서 임상 간호사들 대상의 설무조사를 실시하여 파악한 후 각 과목개발팀에서 선정하고, 전체적으로 논 의할 것이다.

다양한 교육방법을 전략적으로 사용하여 비판 적. 창의적 사고를 증진시키기 위해 상호작용 중 심 교수학습법과 개별학습방법을 활용하고 있 고, 새교육과정의 통합적인 교과목 운영을 위해 '뮤제중심학습법(PBL)'을 적용할 것인지 논의중 이며, 현재 교수훈련과 더불어 시범적으로 운영 하고 있다. 현재 자율학습서를 개발하여 활용하 고 있으며, 비디오나 CD-ROM 등 컴퓨터활용 학습을 하고 있으나 새교육과정이 시행되면 더 욱 확대될 예정이고, 원격교육 시행여부도 논의 되고 있다.

### 차고문헌

- 1. 김소야자(1993). 교육과정 개선을 위한 연구. 연세대학교 간호대학
- 2. 김조자(2000). 간호대학 교육에 대한 바람. 연세의학교육, 2(1), p79-83
- 3. 대한간호협회(1994). 간호교육표준.
- 4. 연세대학교 간호대학 교육과정위원회 회의 록. (1997-2000)
- 5. 여세대학교 간호학과 자체평가연구 보고서.  $(1997)$
- 6. 오가실, 김소야자(1990). 간호대학 교육과정 개선을 위한 요구사정 연구, 연세대학교 간호 대학

7. 정두채(1998). 21세기 보건의료 발전 종합계 8. 조원정 외 6인(1994). 간호대학 교육과정 개 념틀 개발 연구. 연세대학교 간호대학 획 소개. 한국보건의료관리원.